# **interface protocol**

### **Interface protocolmodification**

9600 bit, with start and stop bit, 8 bit transmitting, without parity check.

# **The communication protocol from SCM to PC**

#### **Protocol 1.: data transmitting protocol**

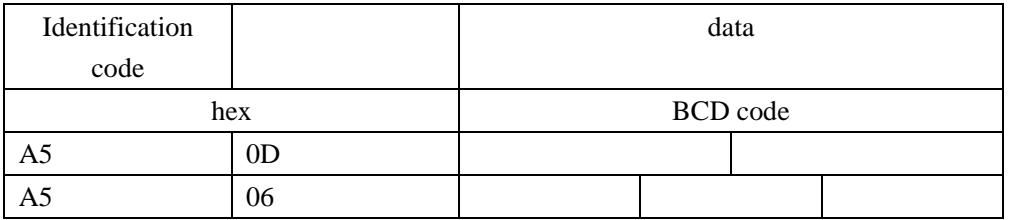

The first byte fixed at A5, which is data identification code.

The following is BCD code for 2 byte(data display) or 3 byte(time).

Time style  $0A5H + 06H + 3$  byte data

2 kinds of data style Renovating data style ---0A5H + 0DH + 2 byte data + A5H + 0BH

Renovating bargraph style --- $0A5H + 0DH + 2$  byte data + A5H + 0CH The indicated bargraph segments are calculated according to 2 byte data and current range.( the last bit of BCD is decimal fraction).

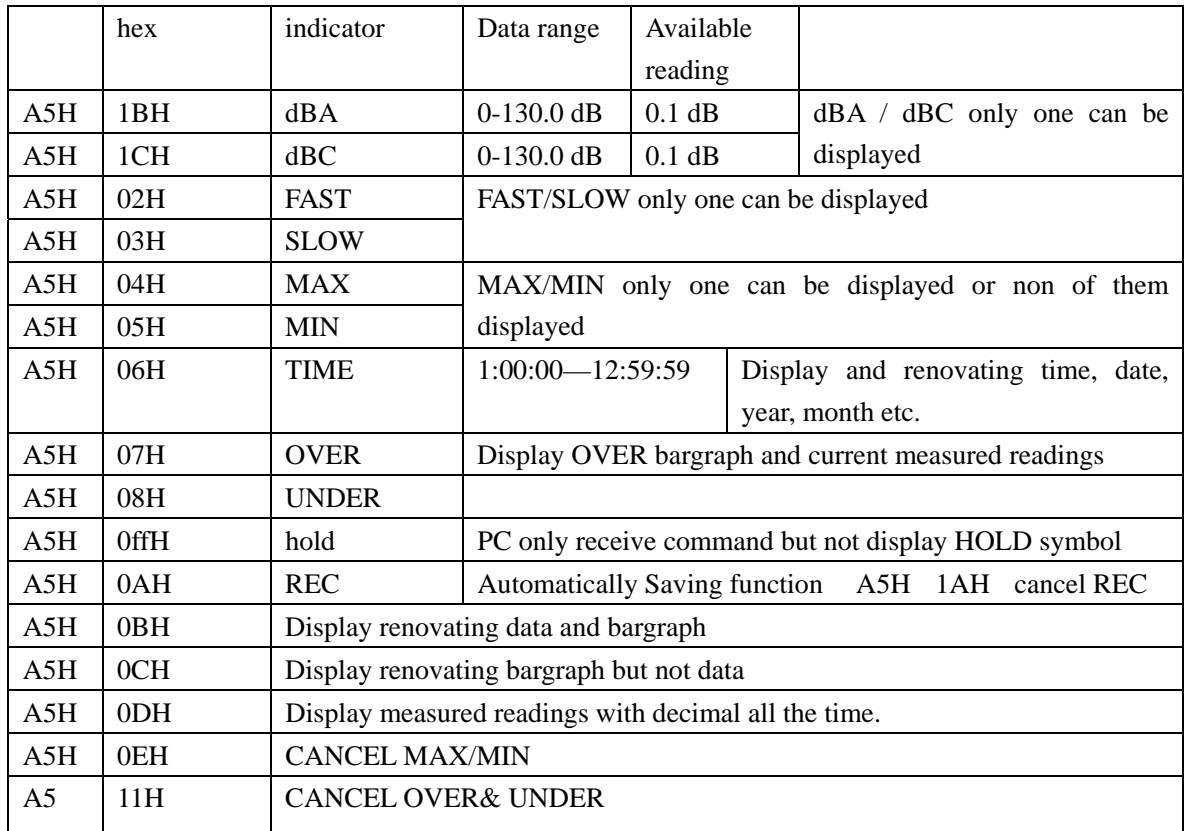

#### **Command and function**

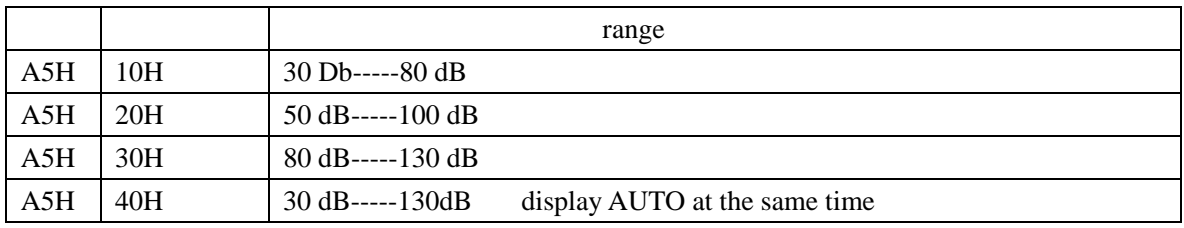

# **Protocol 2 :**

# **In PC interface protocol, the received data should be managed as following:**

1. according to received data and measured range, calculating and display the bargraph segements (bargraph segements are 51)

- 2. Switchable received data at anytime, when to receive the data, displaying the Max/Min noise, average value and opposite time, with automatic saving functiuon.
- 3. Input the data to access or excel table
- 4. change it to graph
- 5. choosing COM jack, bit, start bit and 8 bit transmitting.
- 6. Transmitting 5AH 0ACH reading DATA LOGGER receiving 0DDH start data analyzing with saving or not function

# **The communication protocol from SCM to PC**

The command style of PC:

Command and function:

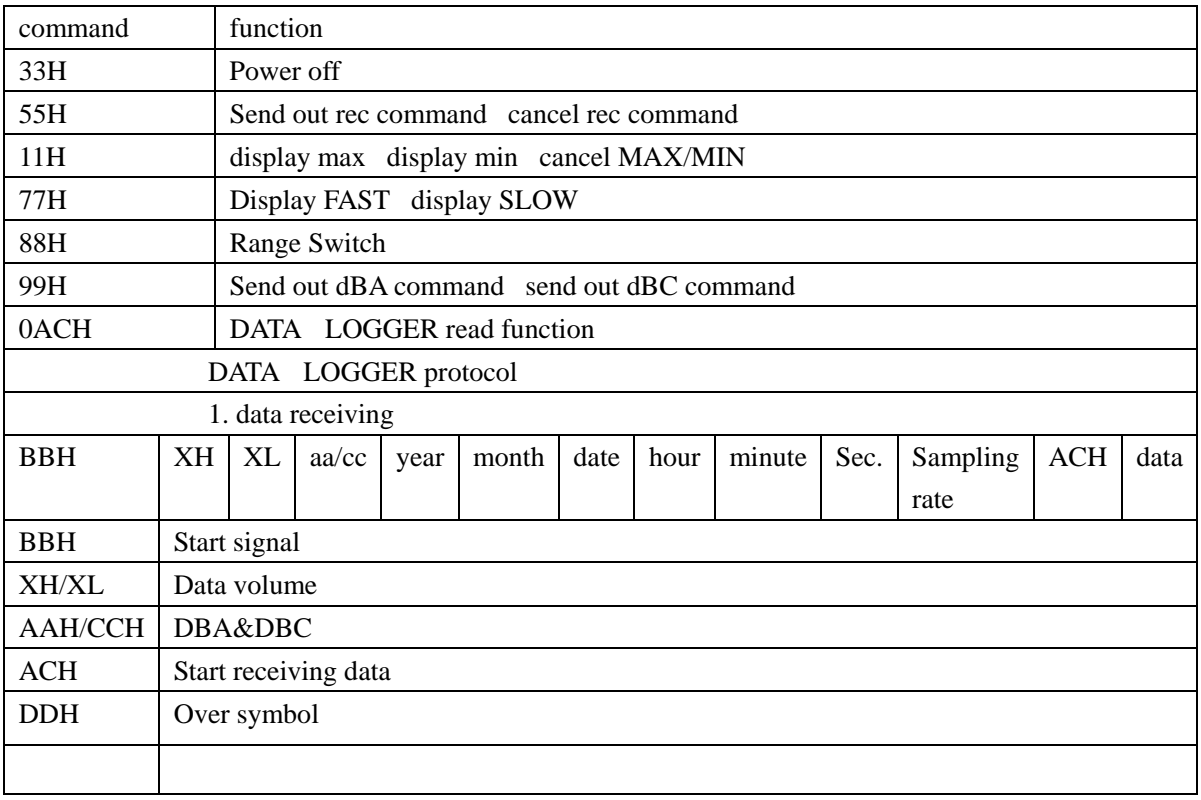